### TOOLS FOR MIXED REALITY IN SMART ENVIRONMENTS

LAB 3: Virtual-Physical dimensions

November 09, 2020

Ph.D. Esteban Guerrero esteban@cs.umu.se

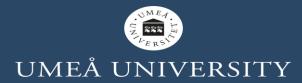

# AGENDA

- Mixed reality tools
- Collab task.

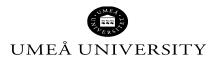

# **BEFORE START...**

- Any question about topics of the previous lecture/lab?
- Suggestion/petition?

#### Go to www.menti.com and use the code 76 18 36 9

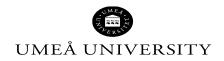

MIXED REALITY TOOLS FOR BUILDING SMART OBJECTS/ENVIRONMENTS

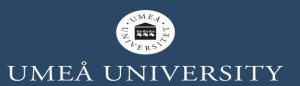

### **MIXED REALITY**

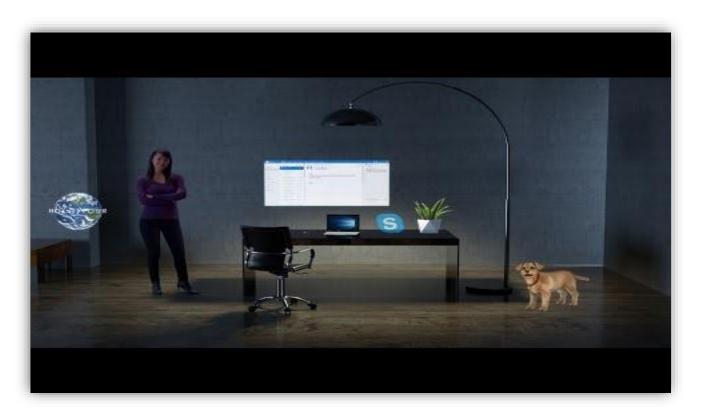

Milgram, P., & Kishino, F. (1994). A taxonomy of mixed reality visual displays. *IEICE TRANSACTIONS on Information and Systems*, *77*(12), 1321-1329.

Amplified Reality

**Real Reality** 

Augmented Reality

Mediated Reality

Virtualized Reality

**Augmented Virtuality** 

Virtual Reality

Virtual

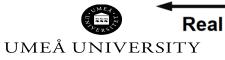

Mixed Realities

### **SMART OBJECTS IN X-REALITY**

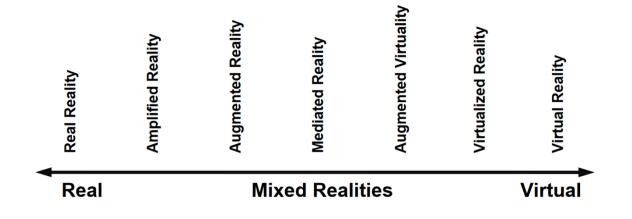

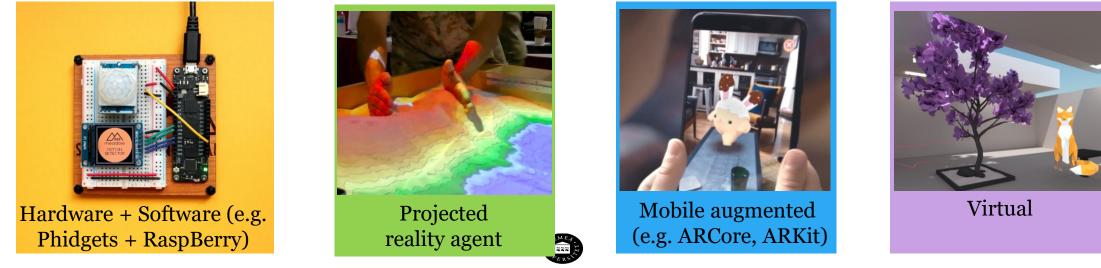

UMEÅ UNIVERSITY

https://unsplash.com/photos/J3x5ohZ3hZQ?utm\_source=unsplash&utm\_medium =referral&utm\_content=creditShareLink

# EXTENDING THE SPACE AND THE ACTOR

SOFTWAR E AGENT

BODY

NON-HUMAN

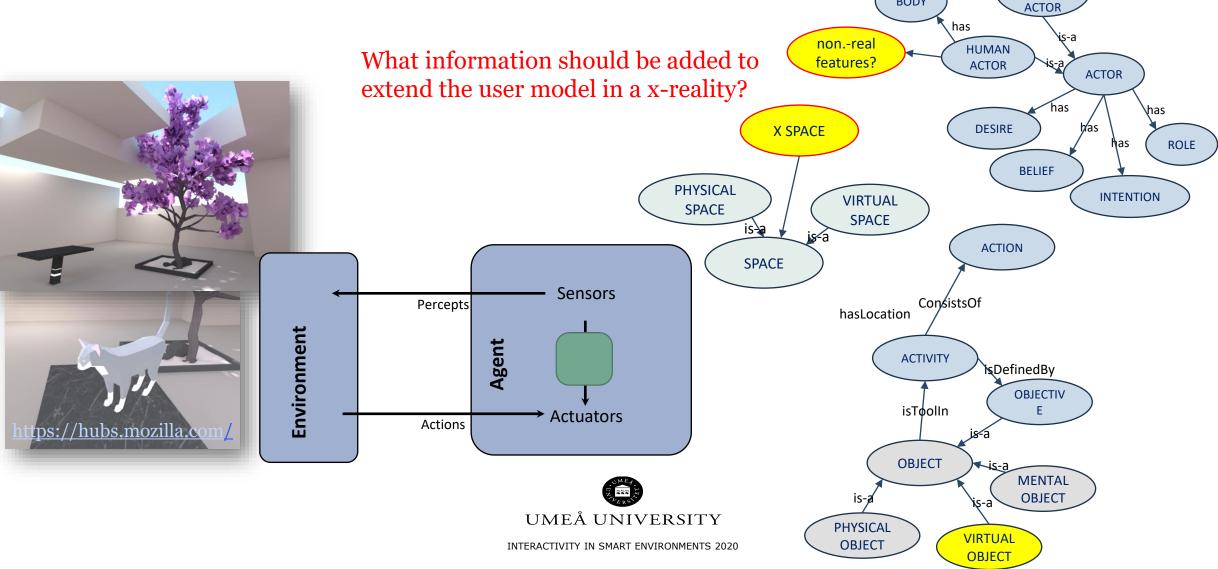

### COLLAB. TOOLS FOR MIXED REALITY

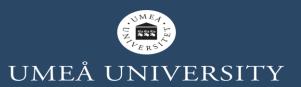

# COLLAB. TOOLS FOR MIXED REALITY

- PaaS (Platform as a Service)
  - Heroku
  - Glitch
  - Google cloud
  - Azure cloud
  - ....

- IDEs
  - Unity (free 3 seats)
  - Visual Studio Code (Live Share Extension Pack)
  - NetBeans and Eclipse through Git

- ...

COVID situation requires collaborative tools!

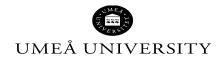

## **BASICS ON GLITCH**

#### **Collab IDE**

Pro: easy, temporal free no-signup accounts,

collab sharing, ... Cons: ...

https://glitch.com/

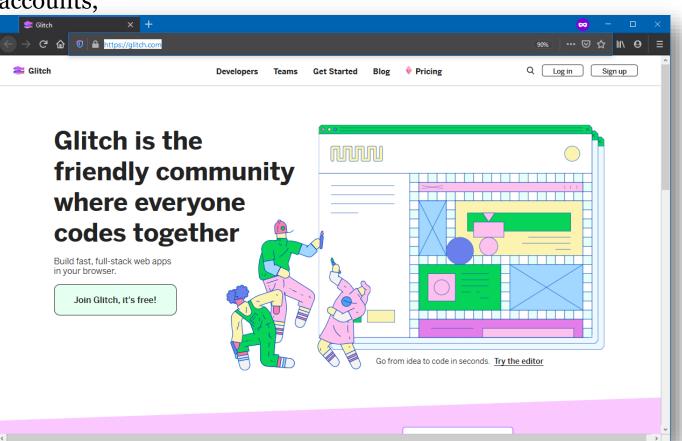

# **BASICS ON A-FRAME**

#### VR on Web

Pro: easy to start, free, plenty of collab. tools, ...

Cons: not easy to integrate with Python, Java, ...

https://aframe.io/

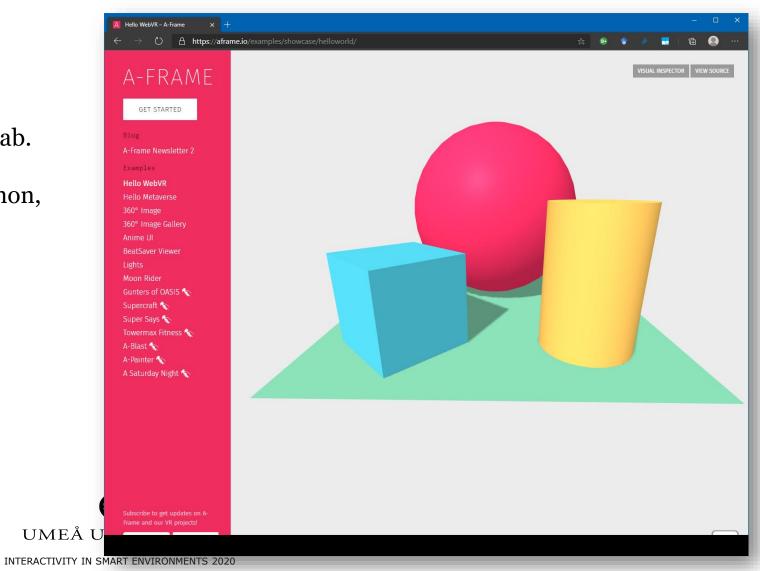

# **GLITCH A-FRAME**

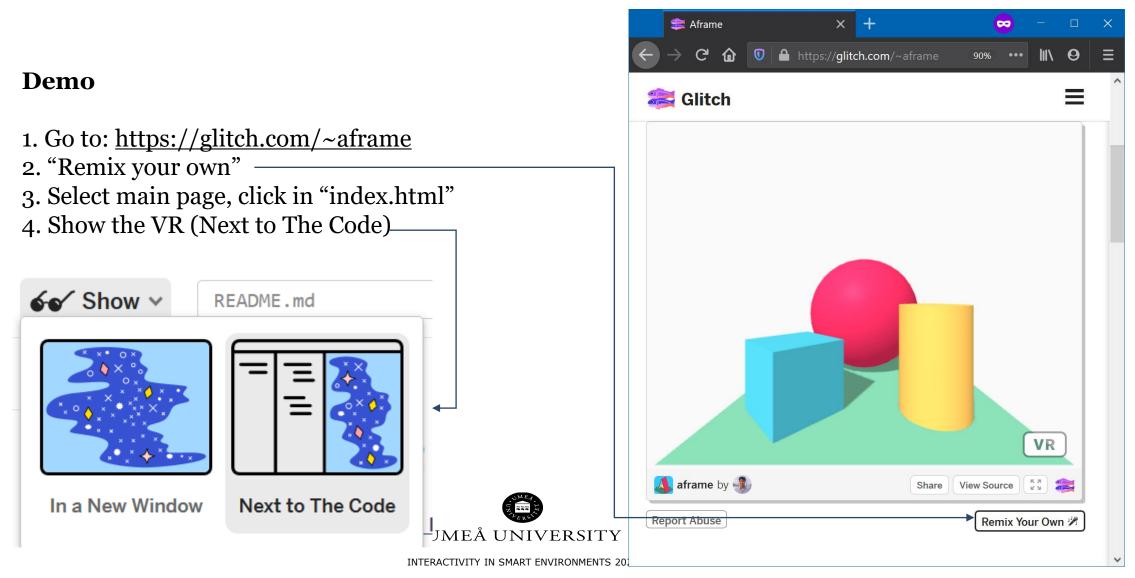

# **AR QUICK DEMO**

- Image tracking
  - Open in your computer browser, open Web camera:
    - https://ar-js-org.github.io/AR.js/aframe/examples/image-tracking/nft/
  - Open in your mobile phone, and show to the camera
    - https://raw.githubusercontent.com/AR-js-org/AR.js/master/data/images/hiro.png
- Location-based
  - Open in your mobile phone browser (in Firefox may not work)
    - https://codepen.io/nicolocarpignoli/pen/MWwzyVP
- Marker-based
  - Similar to Image tracking

#### Tools:

- AR.js (<u>https://ar-js-org.github.io/AR.js-Docs/</u>)
- Unity Vuforia
- Many others

### TASK MIXED REALITY IN AN ELDERLY SMART HOUSE ENVIRONMENT

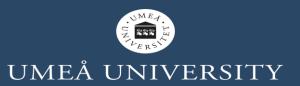

# EXTENDING THE SPACE AND THE ACTOR

#### Minimal demos of interactions: case VR

- Goal: create the skeleton of a virtual smart object
- Tools: A-Frame + Javascript + HTML + rdflib.js + ise-core-ontology.owl + Glitch
- <u>https://glitch.com/~ise2020-lab3</u>

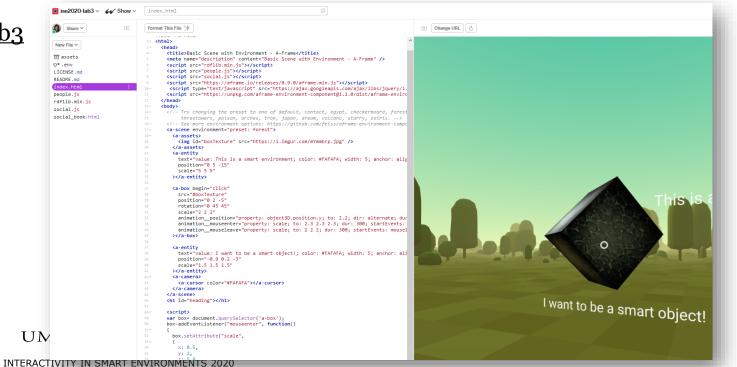

# **COLLABORATIVE TASK**

#### **Procedure:** Time 20 minutes

- 1. Split the group in Zoom rooms to form teams **–randomly-**
- 2. Take example of an older adult living at home with some specific needs (smart home environment)
- 3. Consider one option of mixed reality (projected, augmented, virtual, etc.)
- 4. Upload ontology ise-core-ontology.owl (in Canvas) into Web Protege
- 5. Update/create the knowledge graph collaboratively with mixed reality smart objects
  - 1. Define functionalities of a smart object/environment
- 6. Share with user: esteban guerrero
- 7. Glitch!
  - 1. <u>https://glitch.com/~ise2020-lab3</u>
  - 2. Remix!
- 8. Answer questions (next slide), take notes about those answers. Then present those answers.

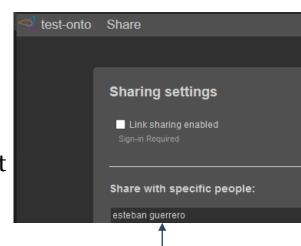

# QUESTIONS

- What additional knowledge about the space and actor did you add to the knowledge graph considering a VR solution?
- What advantages may have VR in a real scenario? For example older adult smart environment?
- What disadvantages may have VR?

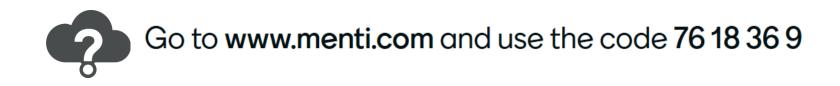

UMEÅ UNIVERSITY

### **EXAMPLES**

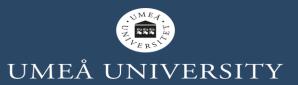

# **PROJECTED XR**

- Easier to develop and test, not expensive devices needed
- Not specific SDK available
- It can be used same environments for building native Windows/Linux/Ios applications (e.g. C++,Java, .NET, Python, etc.)

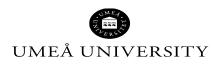

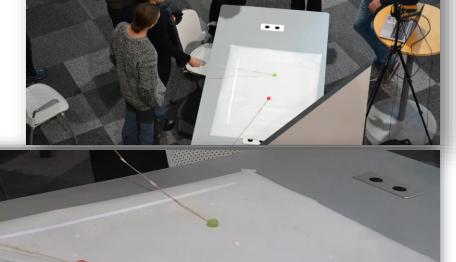

(2019). Designing and evaluating an intelligent augmented reality system for assisting older adults' medication management. *Cognitive Systems Research*, *58*, 278-291.

# **X-COUNTRY SKIING**

- 3D camera
- Machine learning tool: <u>random fores</u>
- Reasoning tool: <u>DLV</u>
- C# Python

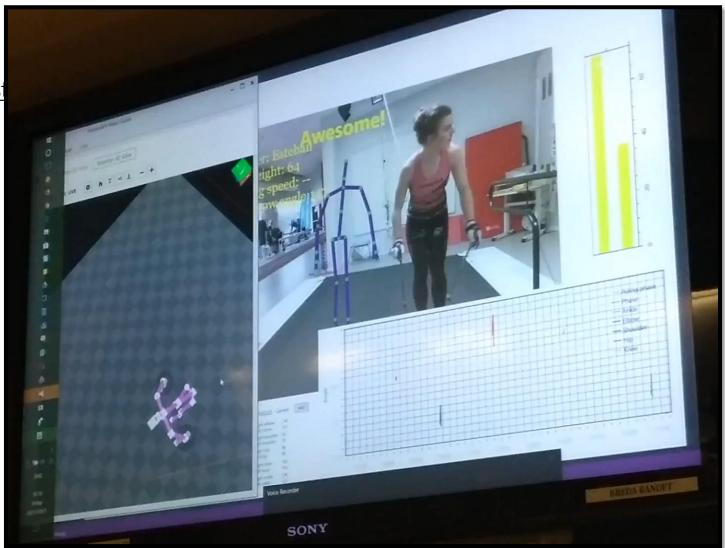

### **MEDAR PROJECTED**

- 3D camera
- Mini projector
- Machine learning tool: <u>random forest</u>
- Reasoning tool: <u>DLV</u>
- C#

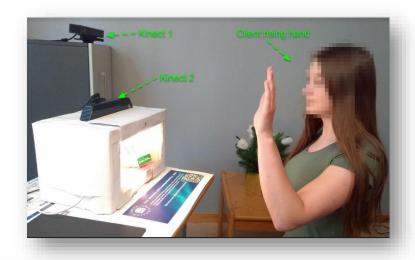

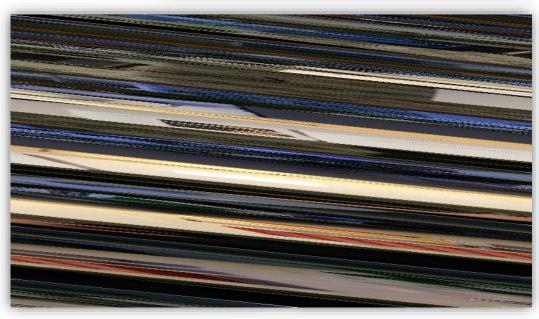

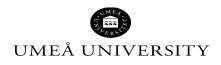

### **OTHER RESOURCES**

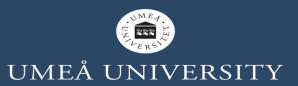

# **UNITY VUFORIA**

- Unity Vuforia, Image tracking
- <u>https://youtu.be/RKSSMT8eLro</u>

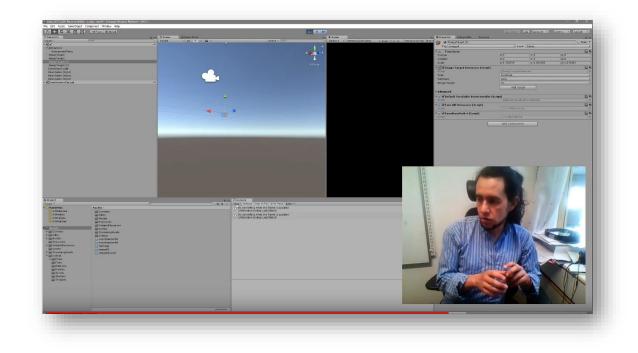

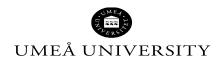

### **THANK YOU**

A PROPERTY OF

/ 11 1

111

Cost 1 - Human